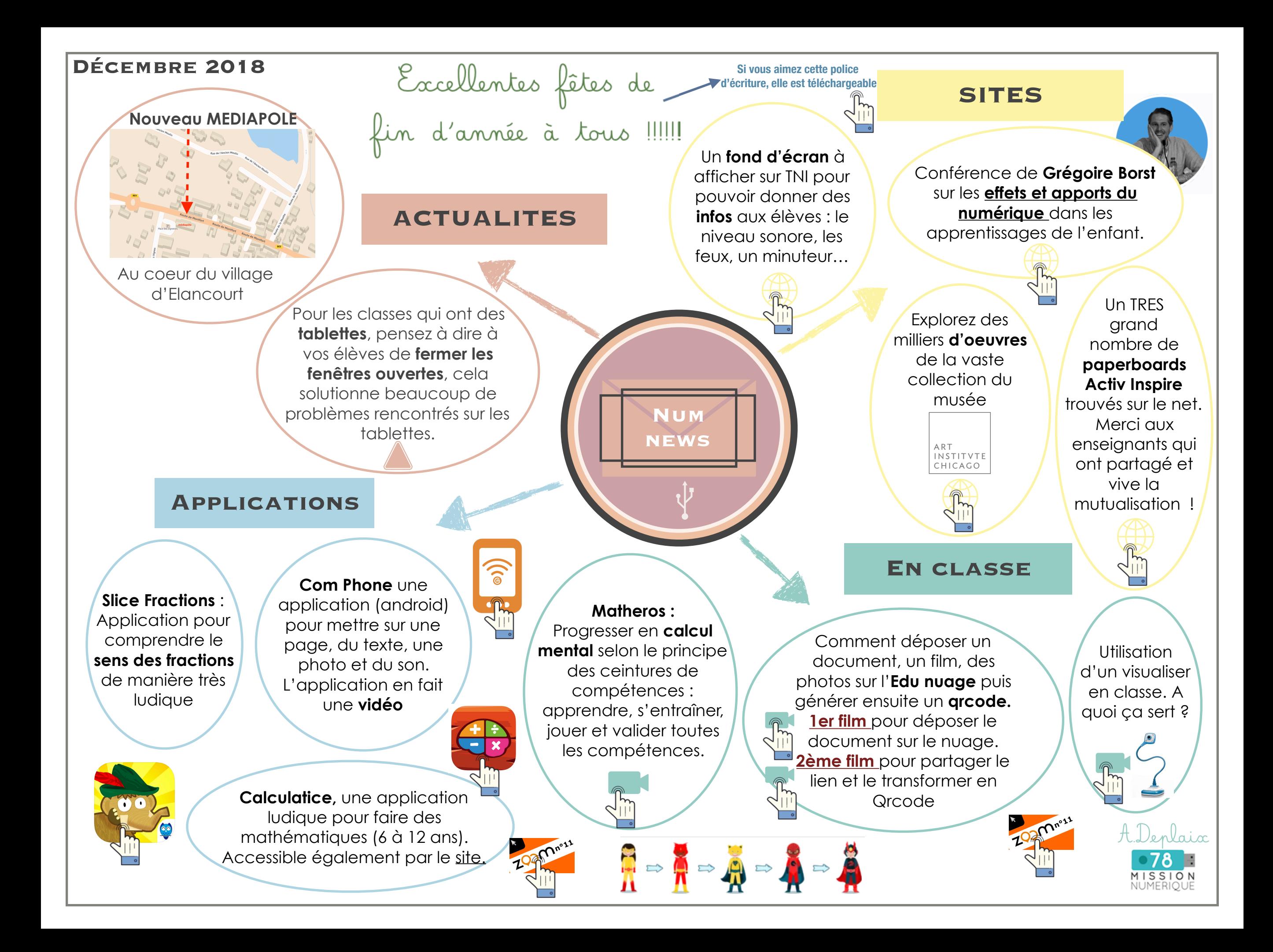

## **Le médiapôle déménage au village. Route de Montfort**

**Vous pourrez vous garer place des vignerons ou sur le parking du Clos saint Bernard (parking du Bassin de la Muette) (il faudra ensuite emprunter l'allée du Clos Saint Bernard pour rejoindre la Route de Montfort)**

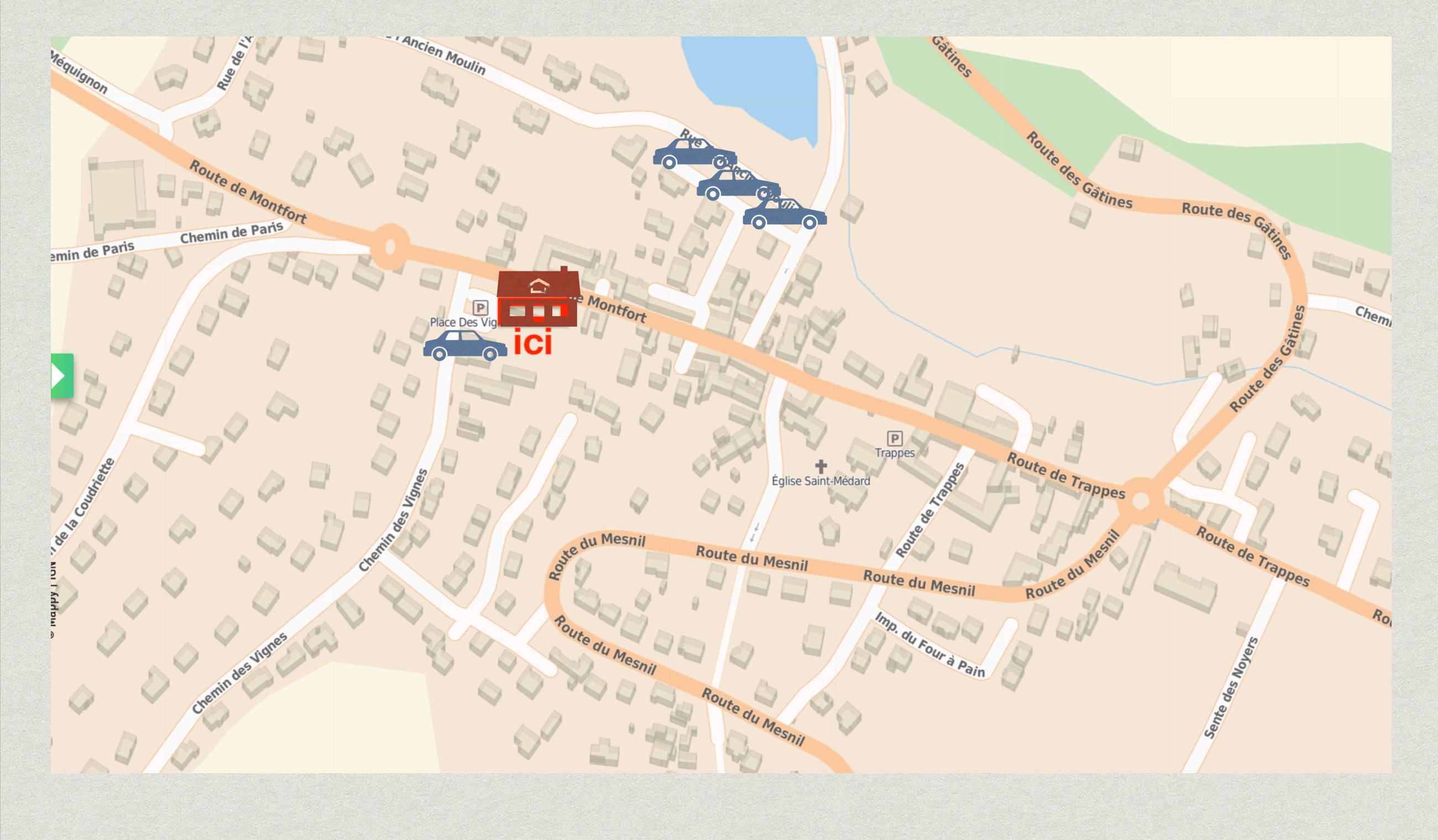